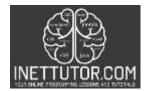

NetTutor.com Online Programming Lessons, Tutorials and Capstone Project guide

# Count Number of Characters in PHP Free Source code and Tutorial

## Introduction

This article will guide you on how to count the number of characters based on the user input. It is easy to follow and understand. This tutorial is a great way to learn how to count the number of characters using PHP. We will provide source code and explain the relevant lines in the source code for you to better understand how it works. We would recommend this tutorial to anyone who wants to learn how to count the number of characters in PHP.

## Objectives

By the end of this tutorial, you will be able to:

- 1. To create a PHP script that will count the number of characters based on user input.
- 2. Use strlen() function in PHP.
- 3. To integrate and apply the concept of this tutorial in your projects.

#### **Relevant Source code**

The following are the requirements for this tutorial:

- XAMPP
- Text editor (VS Code, Sublime, Brackets), download and install a text editor of your choice

#### Front-end

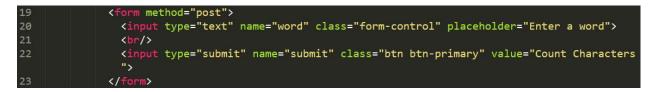

**Line 19-23** – this is the form used to capture the user input. It consists of textbox and submit button.

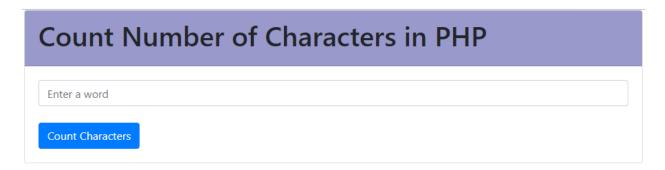

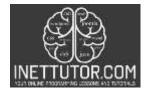

NetTutor.com Online Programming Lessons, Tutorials and Capstone Project guide

# Back-end

| 24 | php</th                                                     |
|----|-------------------------------------------------------------|
| 25 | <pre>if(isset(\$_POST['submit'])){</pre>                    |
| 26 | <pre>\$str = \$_POST['word'];</pre>                         |
| 27 | <pre>\$len = strlen(\$str);</pre>                           |
| 28 | echo "<br><h4>Input Word: ". \$str."</h4><br>";             |
| 29 | <pre>echo "<h4>Number of Characters: ".\$len."</h4>";</pre> |
| 30 |                                                             |
| 31 | ?>                                                          |

**Line 24-31** – this is the PHP script that will process the submitted information by the user through the form presented earlier. The script will only be executed if the user clicks the Count Characters button.

The strlen() function is a PHP built-in function that returns the length of a string. It accepts a string as a parameter and returns the length of the string. It determines how long the string is, taking into account all whitespace and special characters.

strlen(string) – this is the syntax of the strlen() function. It has one parameter and that is the string to be check. In our case it is the \$str variable wherein it stores the data entered by the user in the textbox.

# Summary

The count of characters can be useful in a number of ways. For example, if you need to find out how many characters are in a particular string of text, you can use the count of characters function. This can be useful for a number of reasons, such as determining how much text will fit into a given space, or for finding specific strings of text. Additionally, the count of characters can be used to check for valid input. For example, it can be used in the comment section wherein the users or site visitors can only post a comment using limited number of characters. Overall, the count of characters is a useful function that can be used in a variety of ways.

We hope you found this tutorial to be helpful! Wishing you the best of luck with your projects! Happy Coding!